# **Modalités d'utilisation de la plateforme de tests**

# **Sommaire**

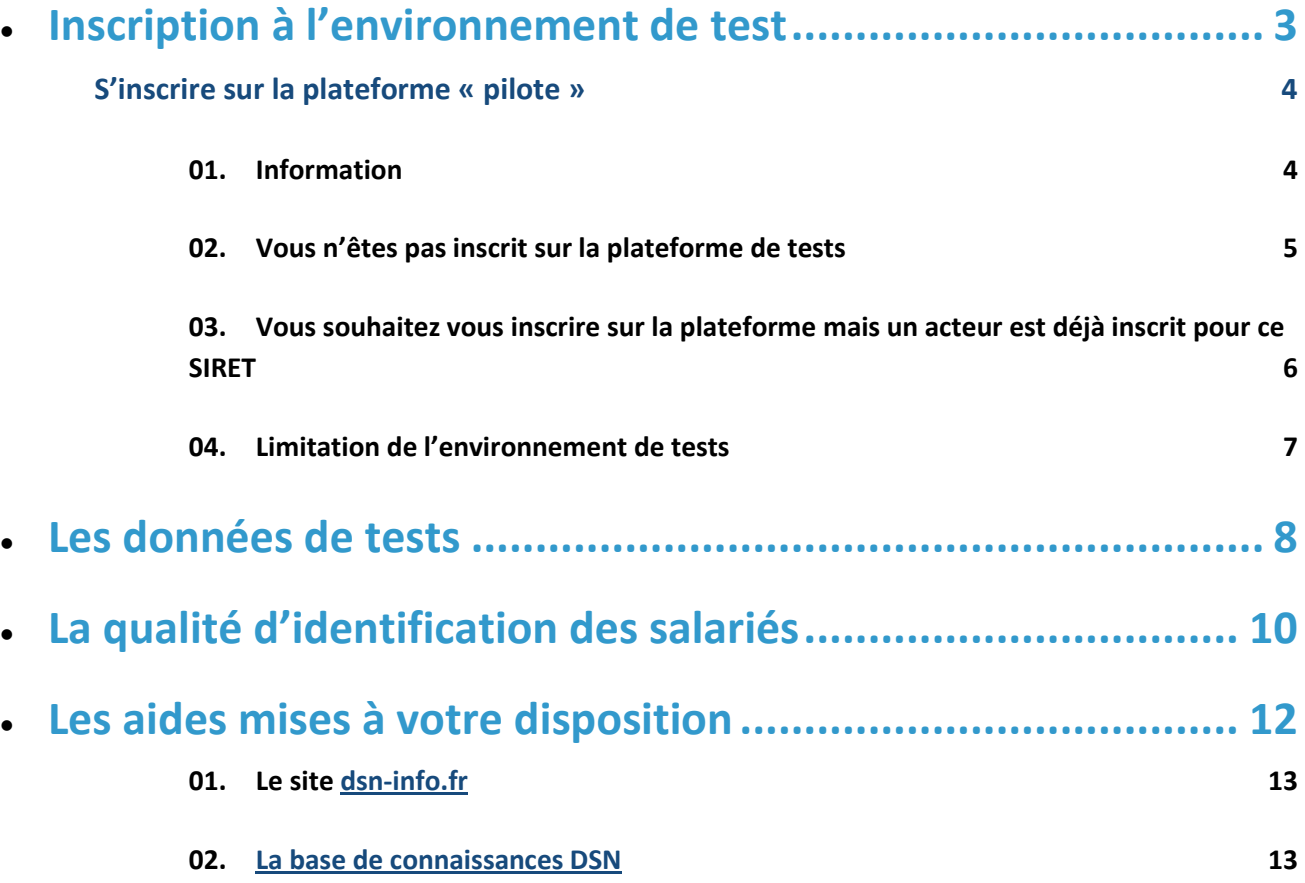

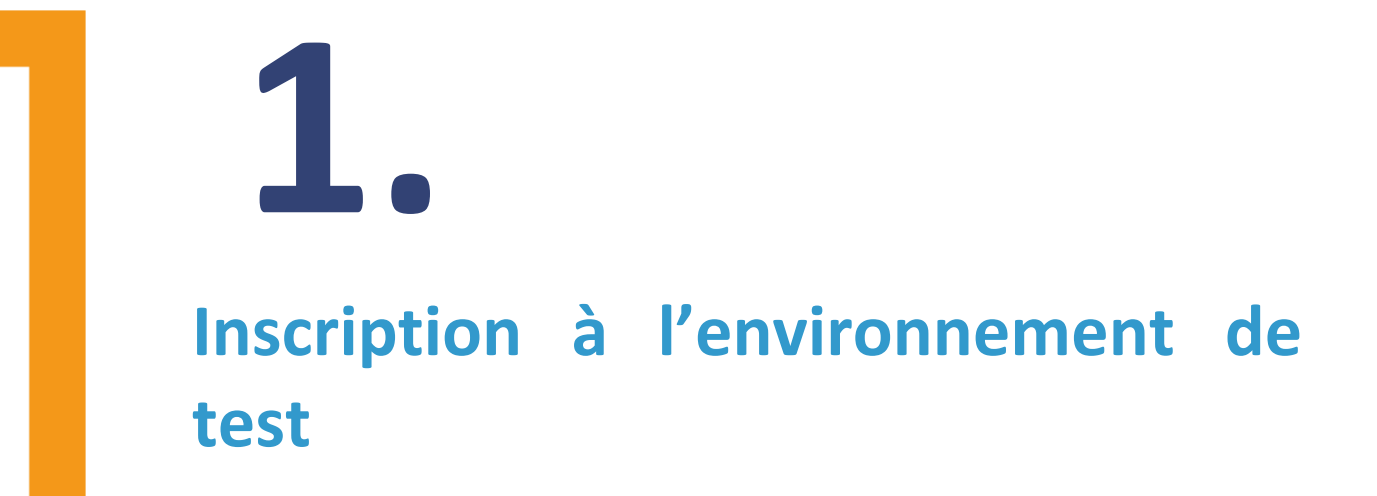

## **S'inscrire sur la plateforme « pilote »**

#### **01. Information**

L'inscription sur la plateforme de tests est accessible par l'URL ci-dessous :

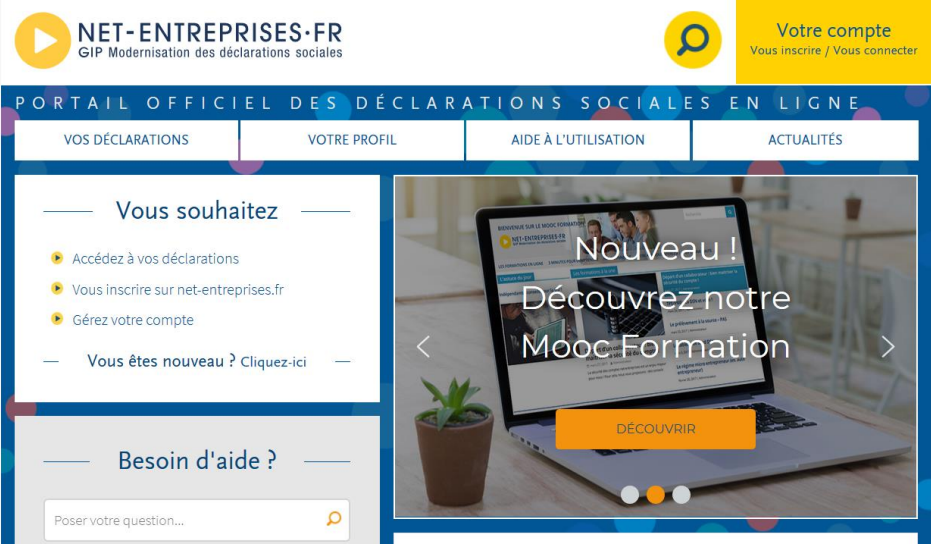

**<http://test.net-entreprises.fr/>**

NB : Le module d'inscription est identique en terme de cinématique globale à celui présent sur le site netentreprises.fr (ou en légère avance uniquement sur l'inscription en cas de qualification en cours sur les fonctionnalités d'inscription ou de spécificités liés à un pilote).

Les Sirets à utiliser pour l'inscription sur l'environnement de test doivent être connus du référentiel des Sirets de net-entreprises.fr :

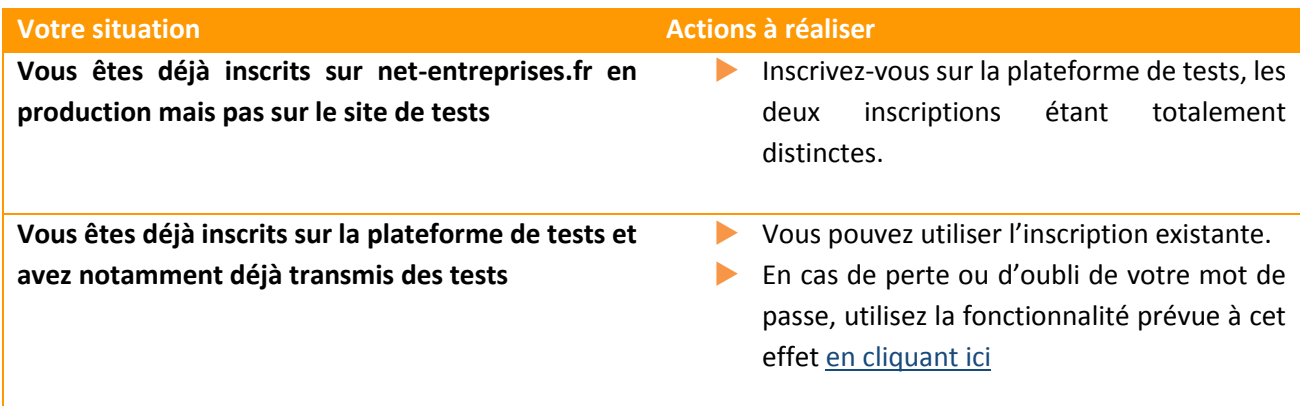

#### **02. Vous n'êtes pas inscrit sur la plateforme de tests**

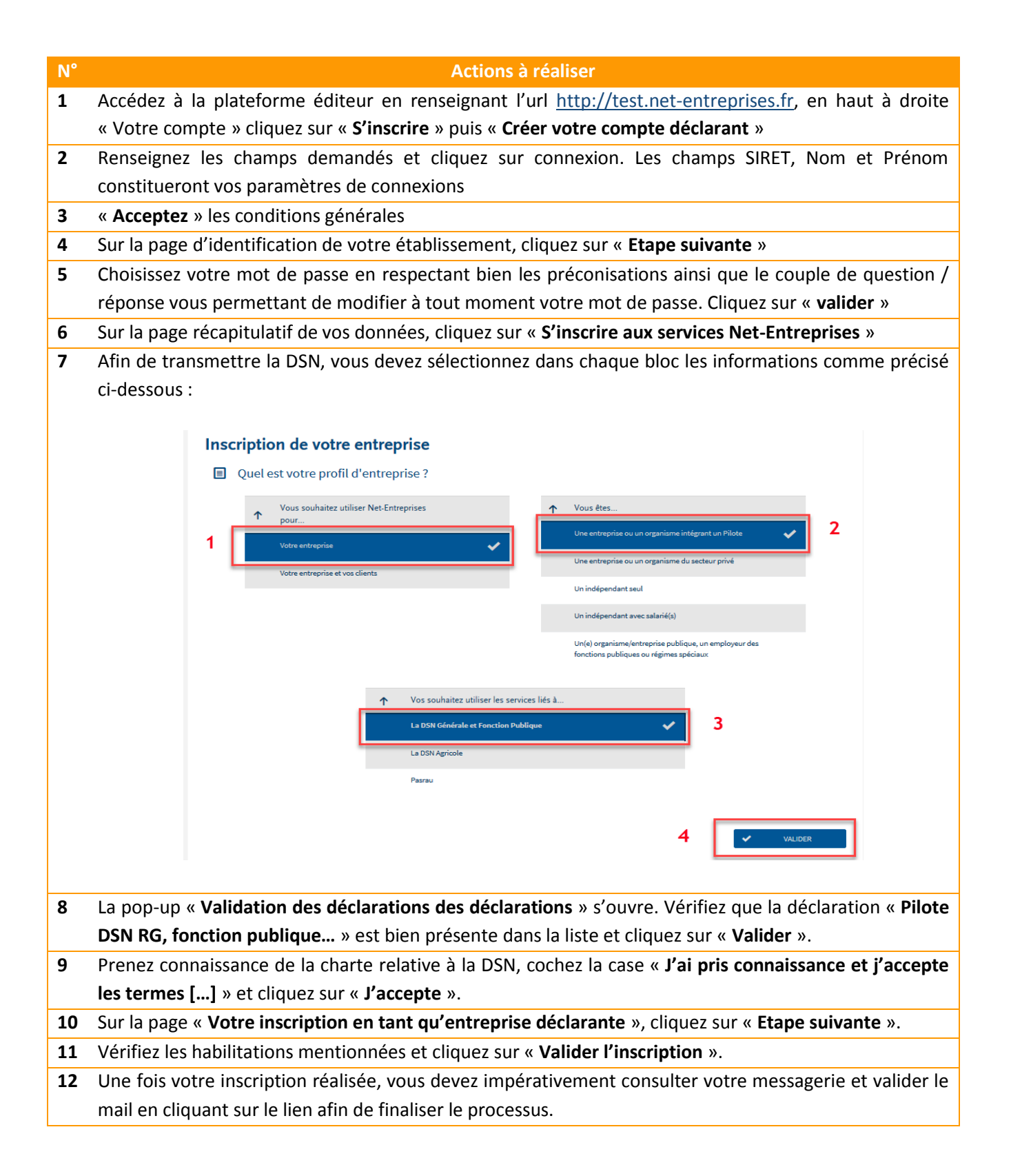

#### **03. Vous souhaitez vous inscrire sur la plateforme mais un acteur est déjà inscrit pour ce SIRET**

Quand il existe un administrateur déjà inscrit pour une entreprise, tous les administrateurs qui s'inscriront par la suite devront « **activer** » ou « **faire activer** » leur inscription soit :

- **En demandant la cooptation par mail** : permet l'envoi d'un mail à l'ensemble des administrateurs inscrits pour les informer de l'inscription. Les administrateurs devront se connecter sur leur compte pour « accorder » ou « refuser » cette inscription en cochant la case afférente à leur choix.
- **En saisissant la clé d'activation** : La clé d'activation est transmise par courrier postal à l'adresse de l'établissement. Dès réception de la clé d'activation, vous devrez vous connecter pour la saisir.

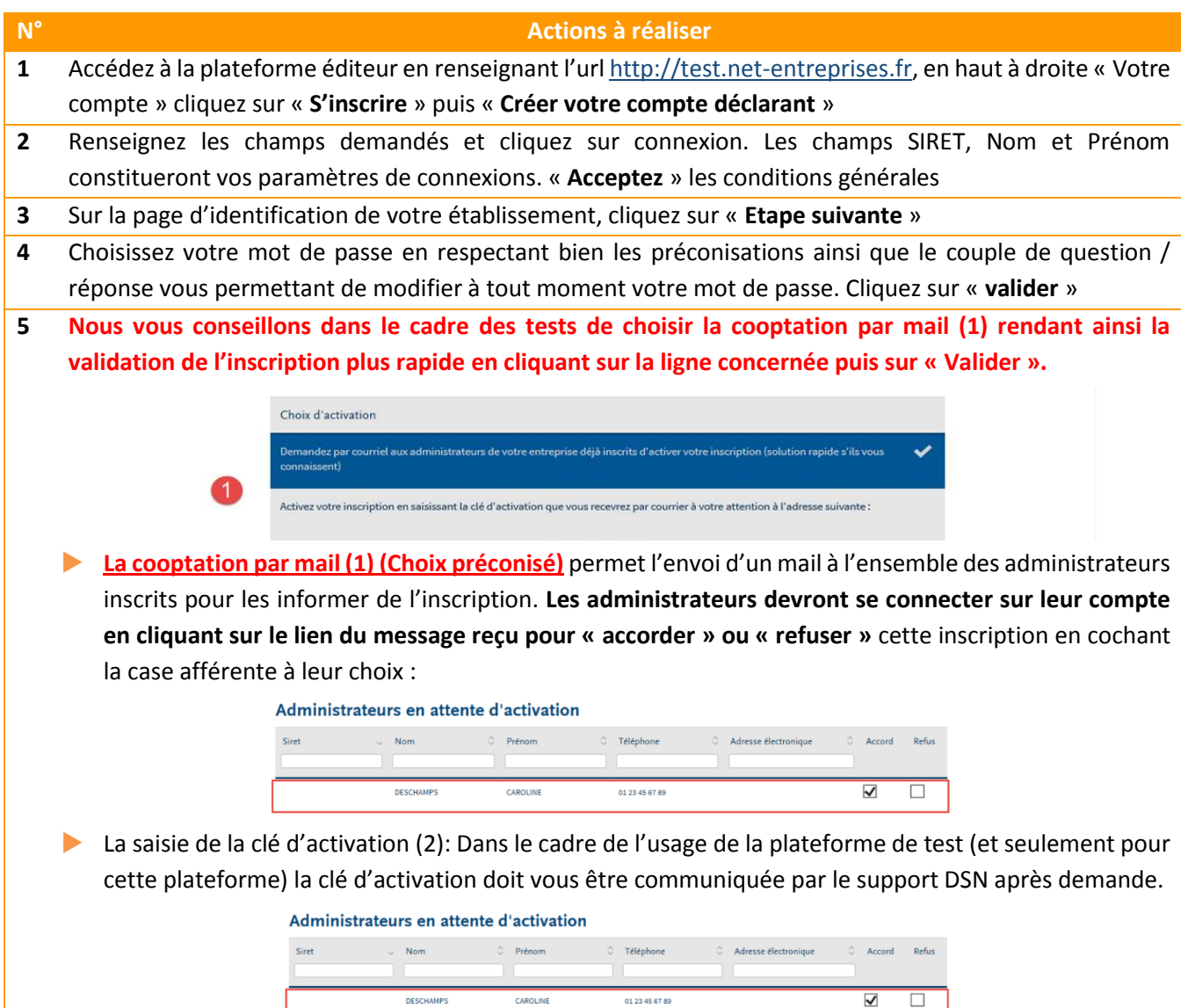

IMPORTANT: Si au bout de 15 jours la demande de cooptation par mail ou la saisie de la clé d'activation n'a pas été validée/refusée ou saisie, l'inscription du nouvel administrateur sera automatiquement supprimée.

01 23 45 67 89

**DESCHAMPS** 

CAROLINE

#### **A noter : changement sur le service d'authentification de l'environnement de tests**

Depuis le 18 novembre 2015, le certificat SSL auto-signé est remplacé par un certificat issu d'une Autorité Compétente reconnue (Certigna SSL Pris / Dhimyotis), comme c'est le cas sur l'environnement de PRODUCTION.

Pour l'utilisation du mode API, les éditeurs de logiciels qui installent les certificats dans un magasin de certificats devront procéder à l'installation du nouveau certificat. Pour les éditeurs qui ne font pas de vérification SSL stricte (récupération du certificat lors de la négociation SSL), le changement est transparent.

Pour les utilisateurs de l'IHM, il s'agira simplement d'accepter le nouveau certificat lors du premier accès à [test.net-entreprises.fr.](https://test.net-entreprises.fr/)

Si des problèmes de connexion ou des messages d'erreur apparaissent sur Internet Explorer, nous vous conseillons d'utiliser Mozilla.

Les opérations d'arrêt pour maintenance de la plateforme ou les incidents seront disponibles sur la page d'accueil de la plateforme de tests dans la partie « Actualités » où sous forme de bandeau. La version de la brique de contrôle utilisée pour la plateforme de tests est la version la plus récente en sortie de qualification.

#### **04. Limitation de l'environnement de tests**

L'environnement de tests DSN mis à disposition couvre:

- L'inscription à la plateforme de tests
- Le dépôt des déclarations via l'accès au tableau de bord et l'API
- Les contrôles du bloc1 (relatifs à la conformité par rapport à la norme ainsi que les vérifications d'appartenance au référentiel de production pour les numéros SIRET)
- La transmission des DSN au bloc3 et les bilans de traitements du bloc3 (bilan d'identification des salariés, bilan de contrôle inter-déclarations mensuelles)
- La transmission des données à l'Agirc-Arrco
- La transmission des données aux organismes complémentaires en capacité de recevoir de la DSN (cf. liste des OC participants au pré-pilote)
- La transmission des données à la MSA
- La transmission des données aux organismes concernés dans le cas de pilotes spécifiques
- Les accès aux retours des OPS sur le tableau de bord (date de mise à disposition à préciser)

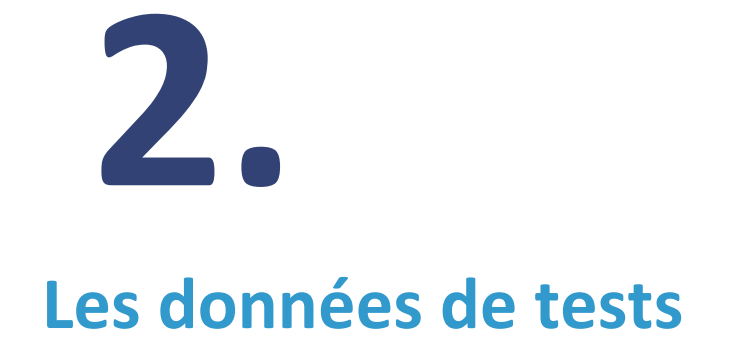

**Les données SIRET et NIR** déclarés doivent être des données réelles et donc référencées dans les référentiels de production de façon à ce que les vérifications d'appartenance à ces référentiels ne retournent pas d'erreurs. Etant donné le caractère confidentiel des NIR, les entreprises pilotes sont tenues de garantir la confidentialité dans le traitement des données reçues des référentiels de production dans le cadre des tests.

Par ailleurs, les codes organismes de prévoyance utilisés doivent être réels et présents dans les tables du serveur de nomenclature . En cas de doute, la zone ne doit pas être renseignée. Il est possible de transmettre avec une rétro activité de 12 mois sur l'année en cours. Les DSN transmises seront conservées 13 mois sur la plateforme de tests.

Toute DSN ne comportant pas d'erreur pour un Siret et un mois déclaré donné ne pourra être ré émise comme une DSN initiale. La fonctionnalité « annule et remplace » est disponible sur l'environnement de tests.

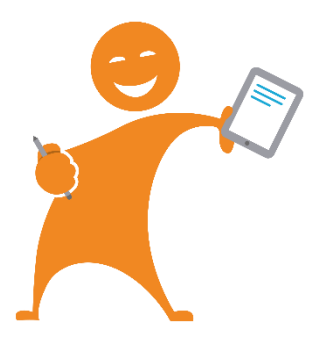

**Les bilans de retour sont disponibles sur le tableau de bord** (contrôles de la norme, BIS, contrôles inter-déclarations mensuelles...). Les retours des organismes destinataires seront accessibles sur la plateforme de test, la date de mise à disposition des CRM est précisée dans les protocoles pilotes le cas échéant.

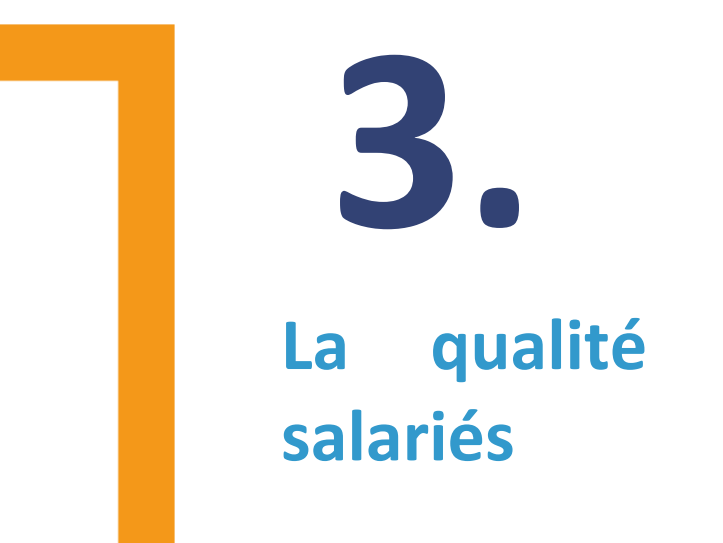

# **La qualité d'identification des**

La DSN étant une procédure unique à destinataire multiples, il est bien sûr essentiel que l'identification des salariés (NIR ou numéro de sécurité sociale) soit correcte.

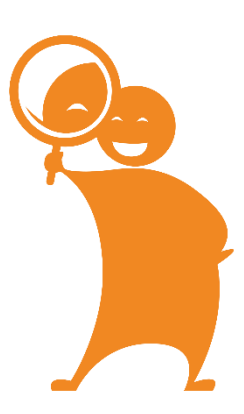

Le bilan d'identification des salariés (BIS) est mis à disposition des déclarants suite à chaque dépôt de DSN afin de leur permettre de corriger les données d'identification des individus au fil de l'eau.

Les déclarants devront, pour les cas où l'employeur n'aurait pas connaissance du NIR d'un individu au moment de l'émission d'une DSN, déclarer un numéro technique temporaire NTT (S21.G00.30.020).

Le NTT est un identifiant technique composé du code sexe de la personne physique qui doit être égal à 1 ou 2, suivi du SIREN de l'entreprise et d'un identifiant unique et pérenne de l'individu dans l'entreprise, comme le Matricule du salarié dans l'entreprise par exemple.

NB : Pour rappel, en production, afin d'éviter les procédures lourdes de ré identification en cas de mauvaise qualité des NIR, il est demandé aux entreprises un taux de non qualité signalé dans le BIS inférieur à 1 %. Si ce n'est pas le cas, il est de toutes façon important d'étudier les modalités permettant de rejoindre cet objectif d'ici à la date de généralisation de la DSN, sachant que si l'écart ne porte que sur quelques cas, vous bénéficierez dans le cadre du pilote auprès du système DSN d'une immatriculation accélérée de ces salariés, ce qui aura un effet positif sur leurs droits comme sur la régularité de traitement de la paie.

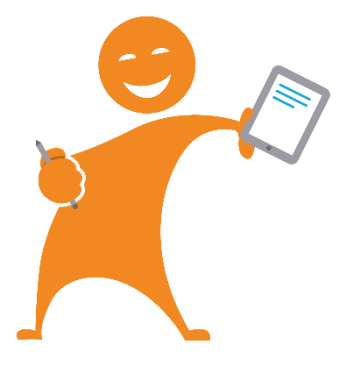

Un numéro d'appel **01 55 45 55 99** est à votre disposition pour faciliter vos démarches d'identification de tout nouveau salarié dès lors que vous vous engagez dans la DSN.

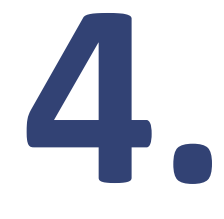

### **Les aides mises à votre disposition**

#### **01. Le site [dsn-info.fr](https://www.dsn-info.fr/)**

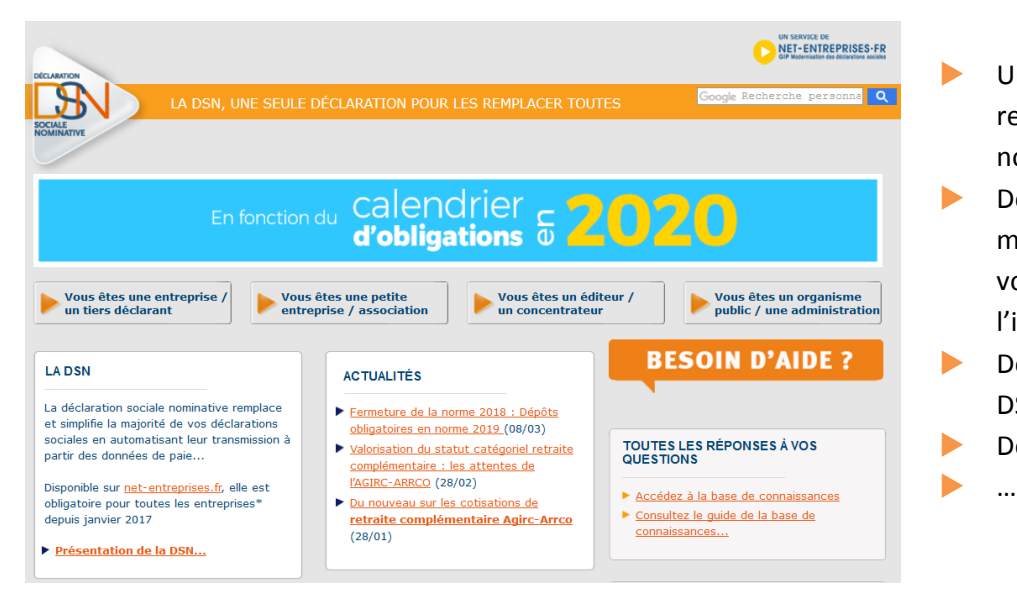

- Un site dédié à l'information relative à la déclaration sociale nominative.
- Des entrées spécifiques ont été mises en place en fonction de votre profil afin de vous apporter l'information adéquate.
- **Des actualités relatives au projet** DSN mises en exergue
- **Des témoignages vidéos**

#### **02. [La base de connaissances DSN](http://dsn-info.custhelp.com/)**

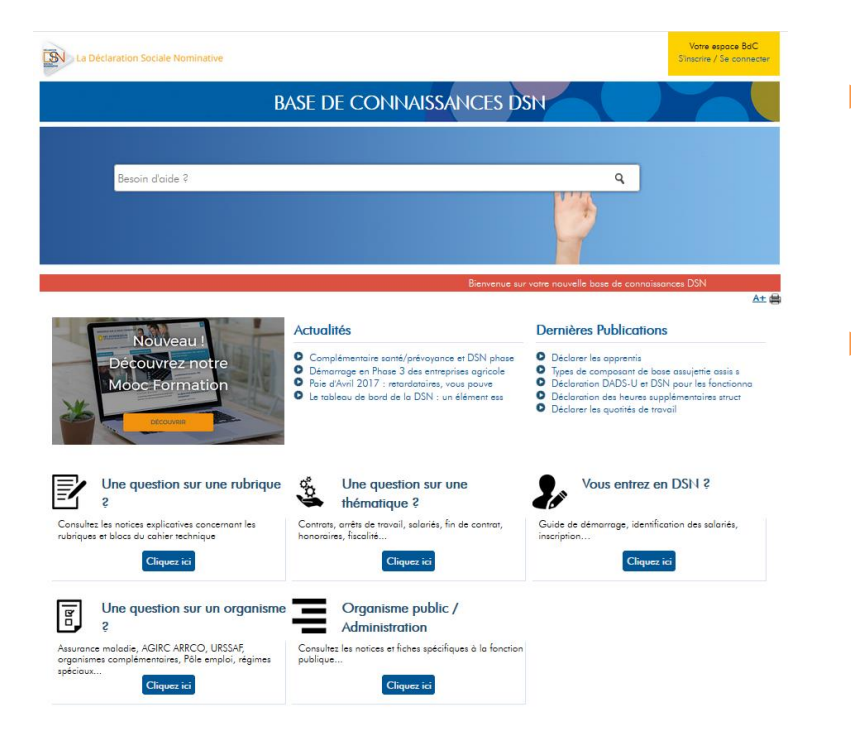

 Une base de connaissances recensant l'ensemble de la documentation DSN accessible soit par une recherche en langage naturel soit par une recherche par thématique.

Nous vous conseillons de créer un espace BdC afin d'être informé par notifications de toute mise à jour ou création de fiche sur le projet DSN.

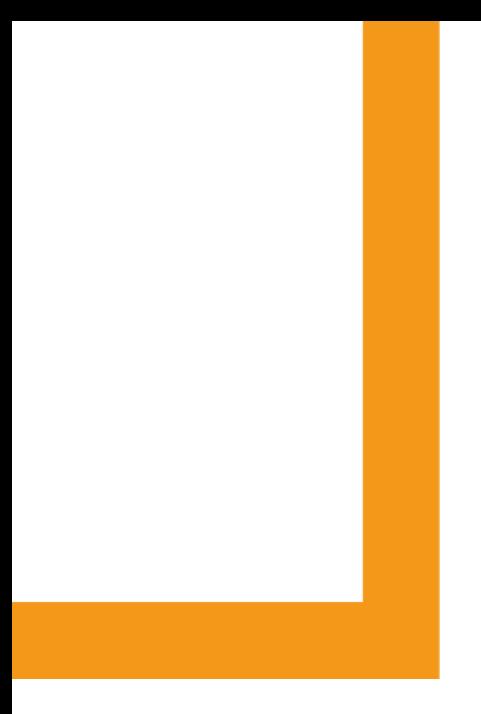

#### **Net-entreprises.fr**

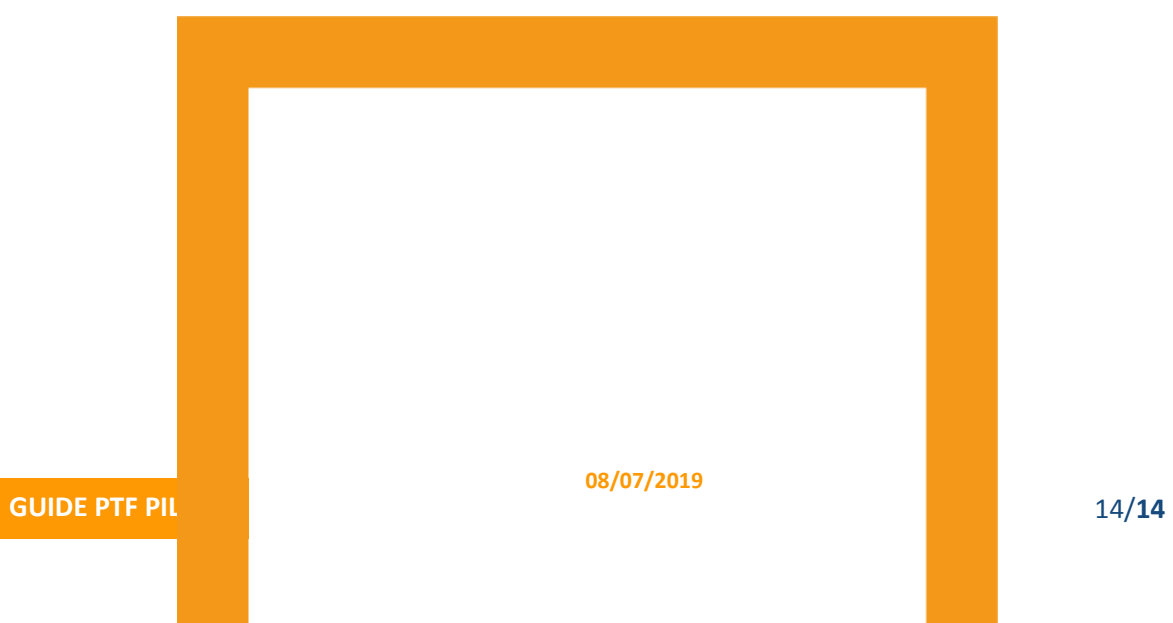